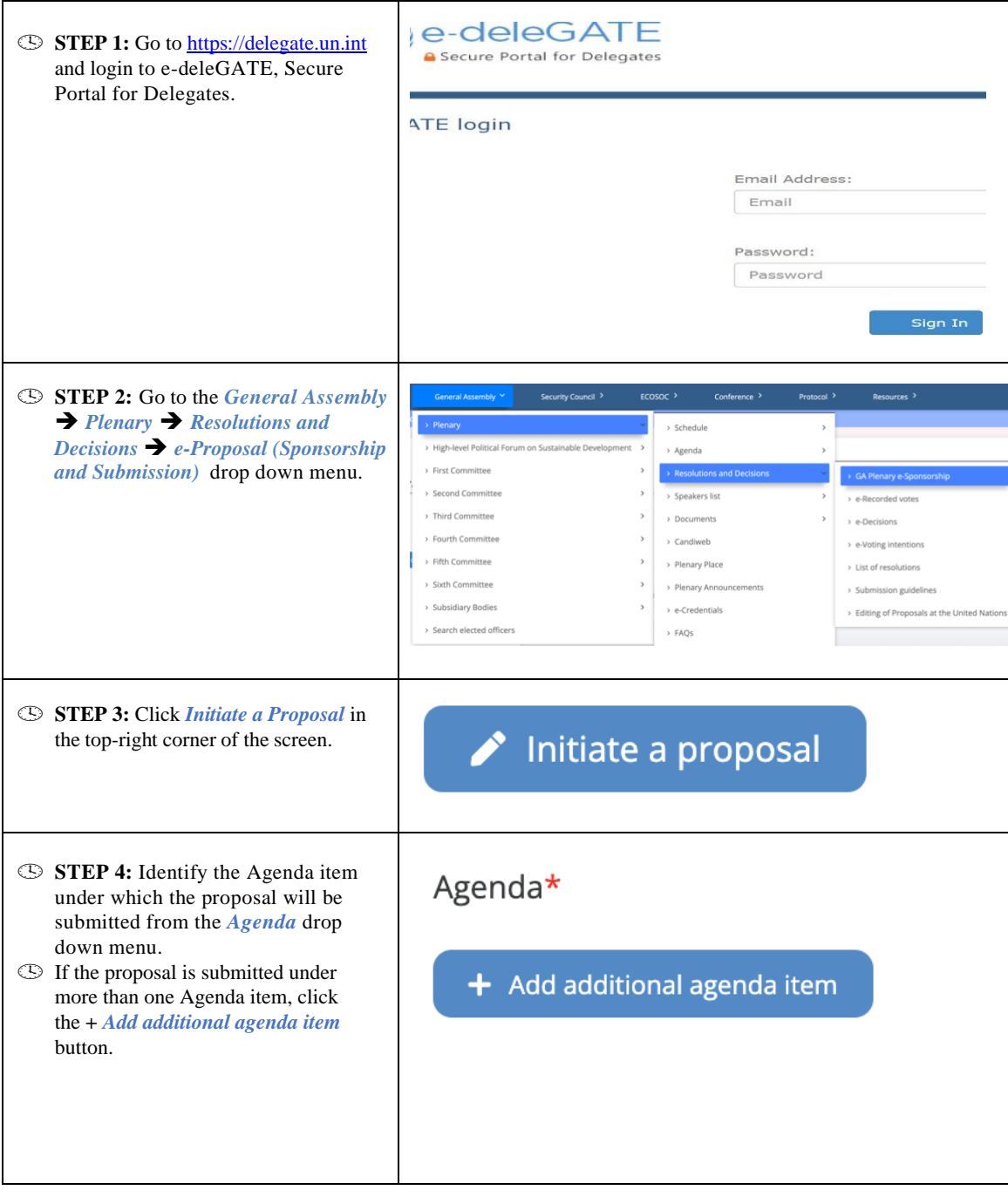

## **GA Plenary Initiating a draft proposal for co-sponsoring**

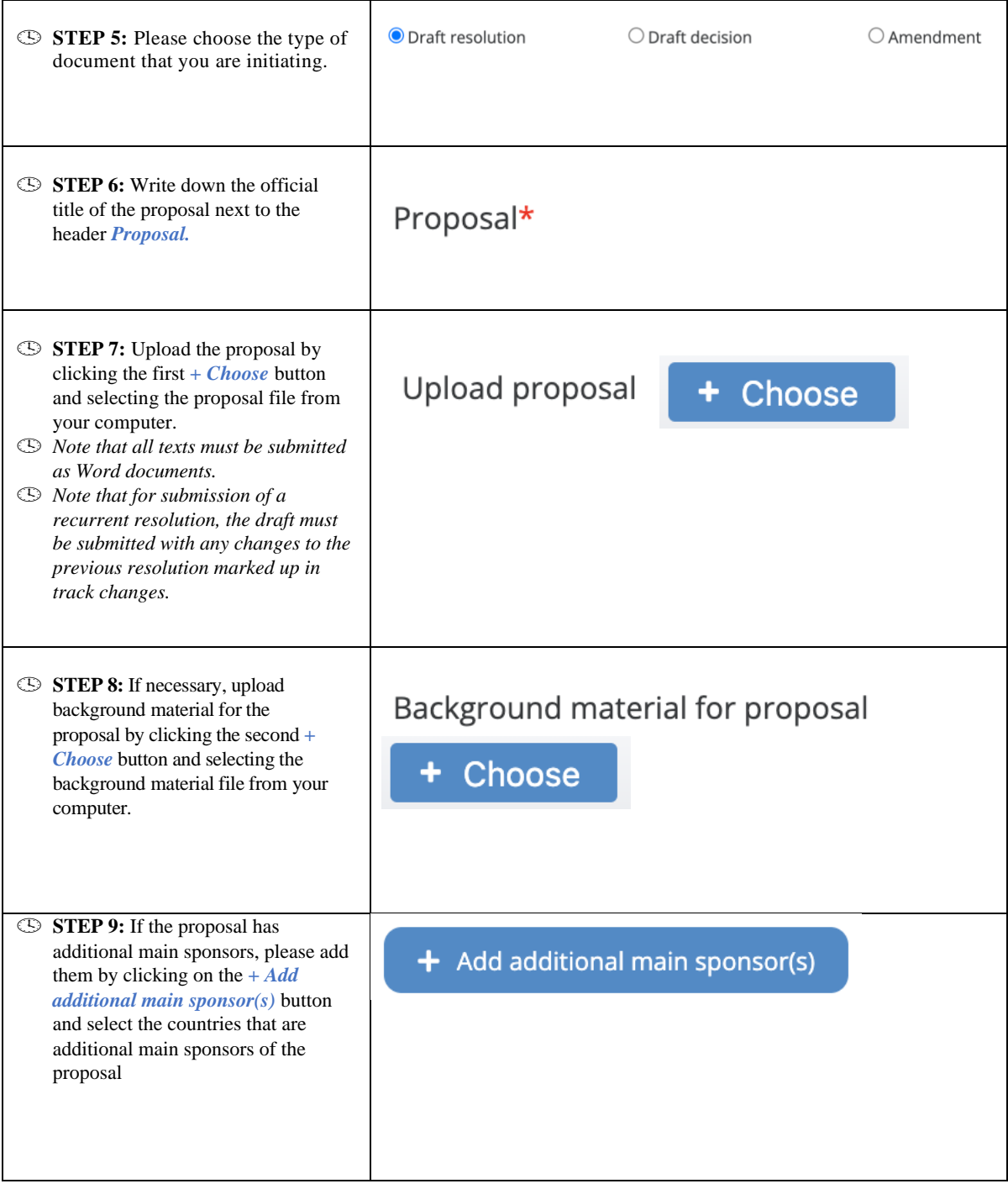

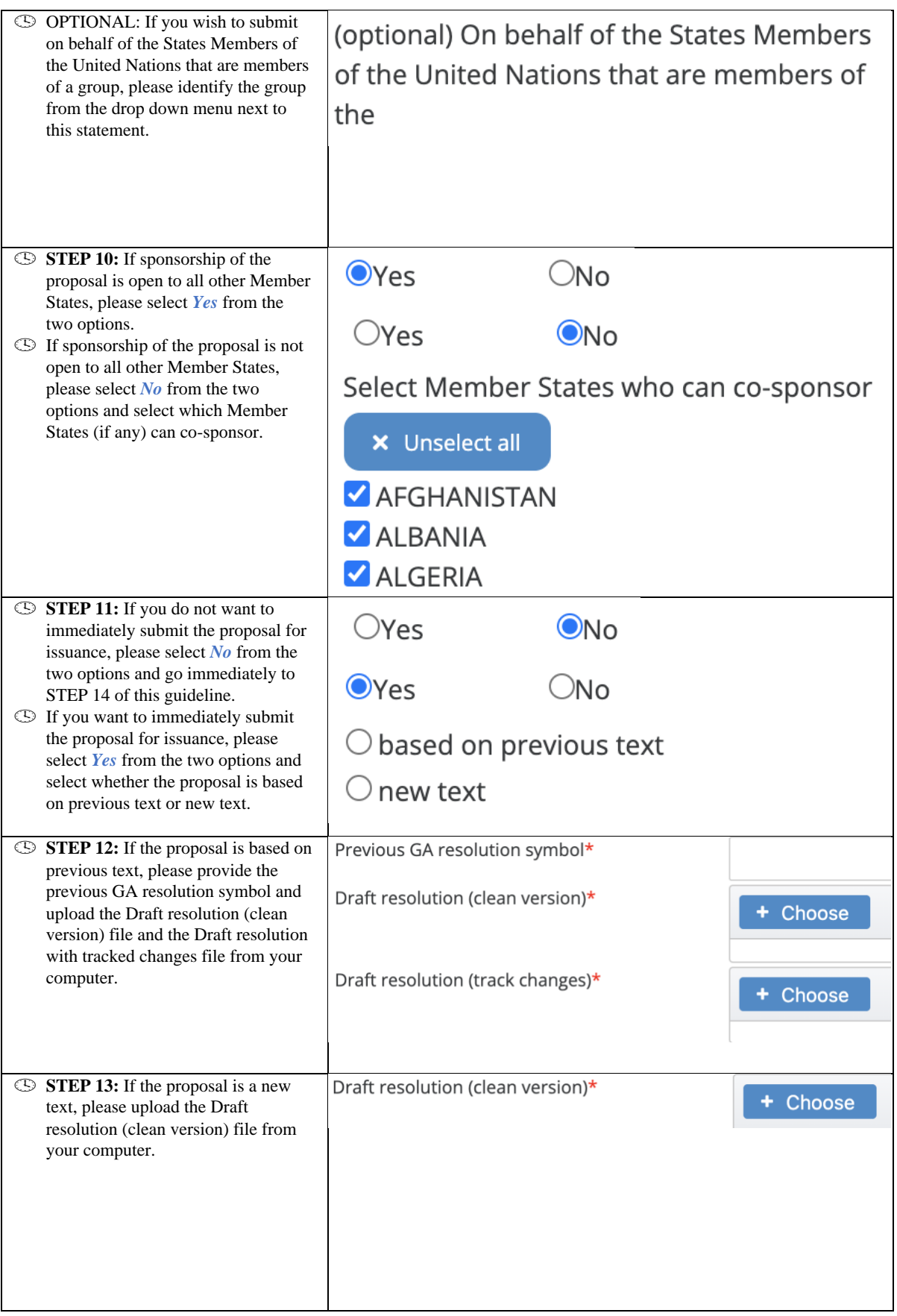

## **GA Plenary Initiating a draft proposal for co-sponsoring**

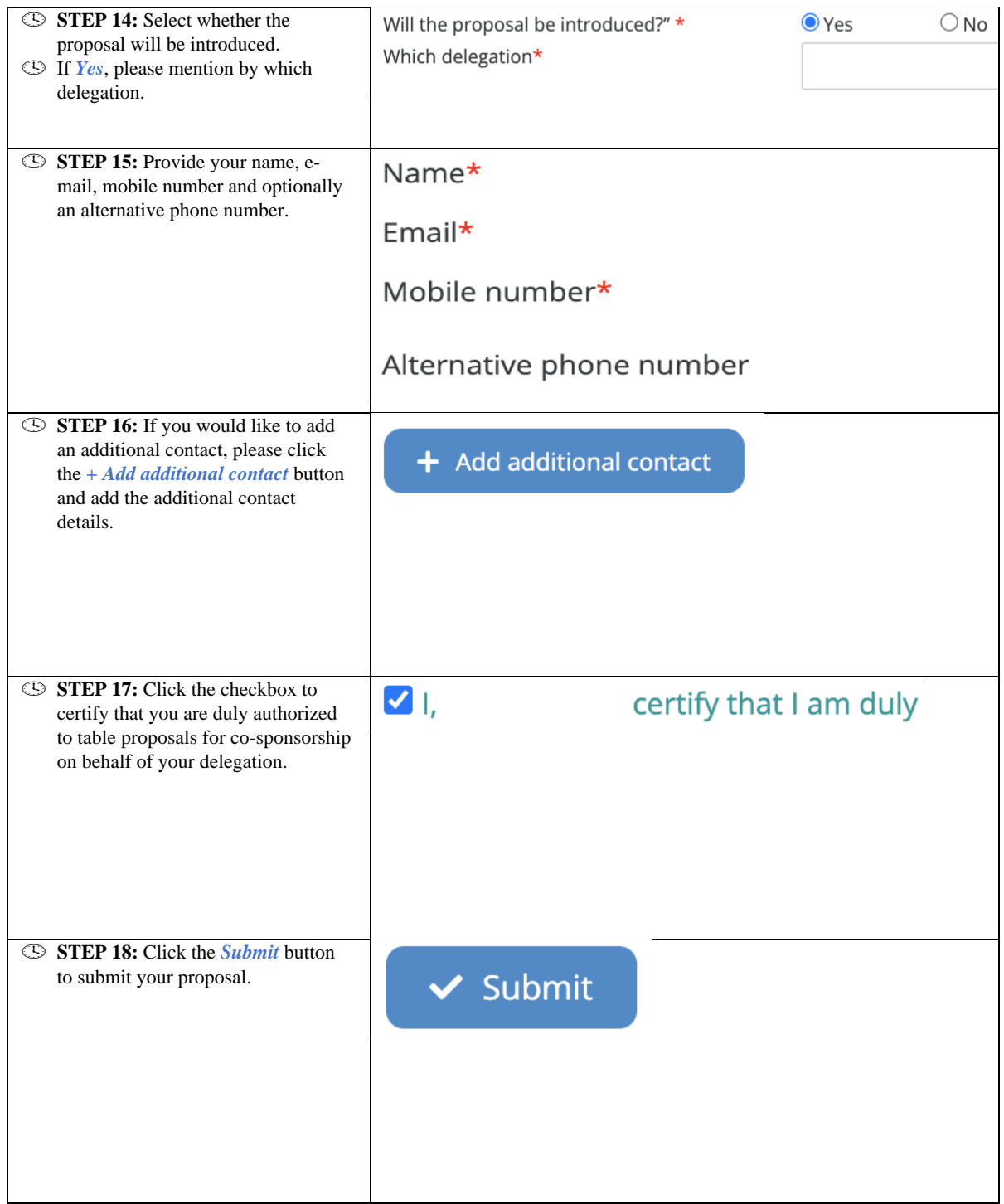

## **GA Plenary Initiating a draft proposal for co-sponsoring**

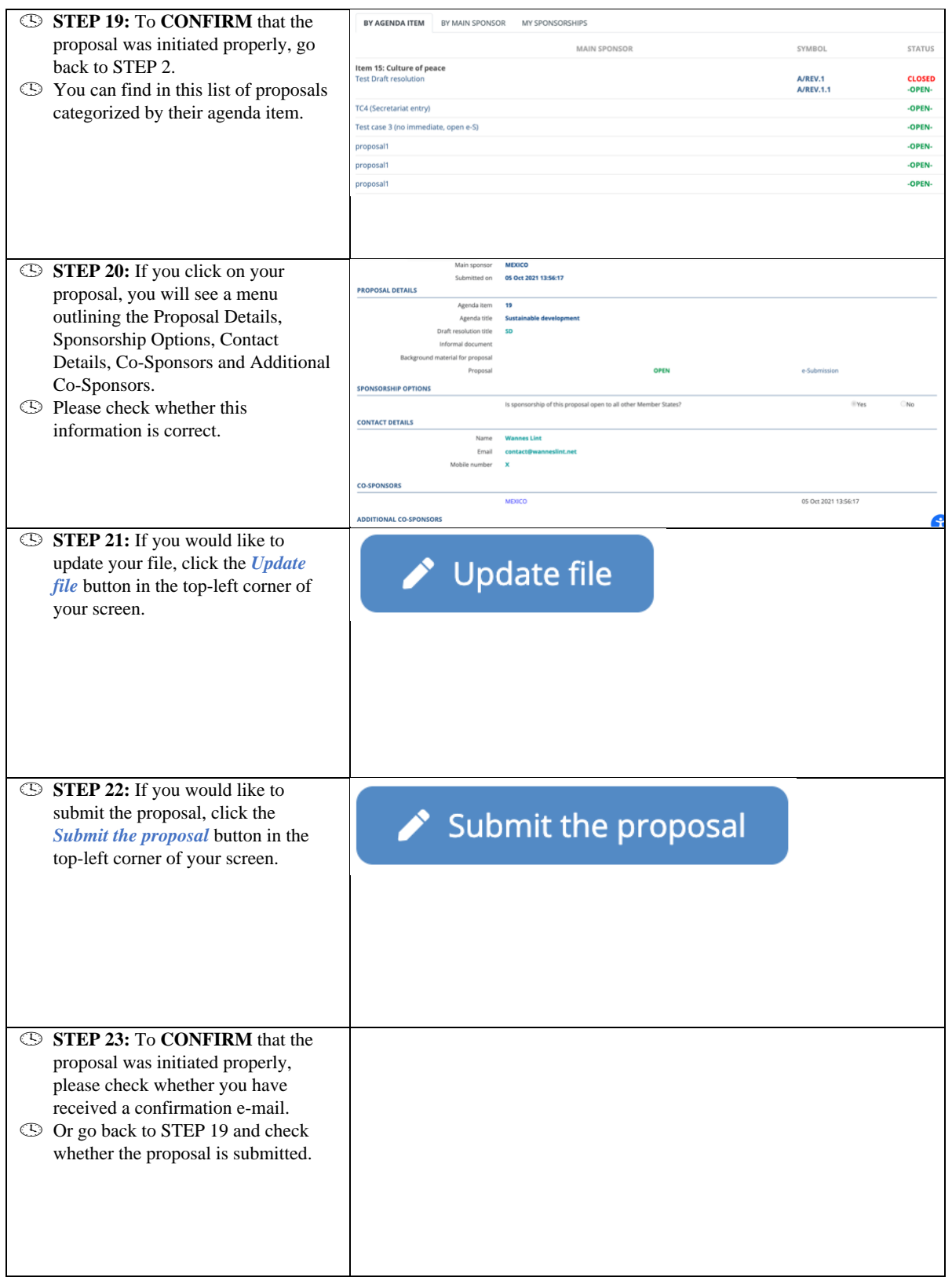